## SAP ABAP table /SAPSLL/V\_TLECH {Generated Table for View}

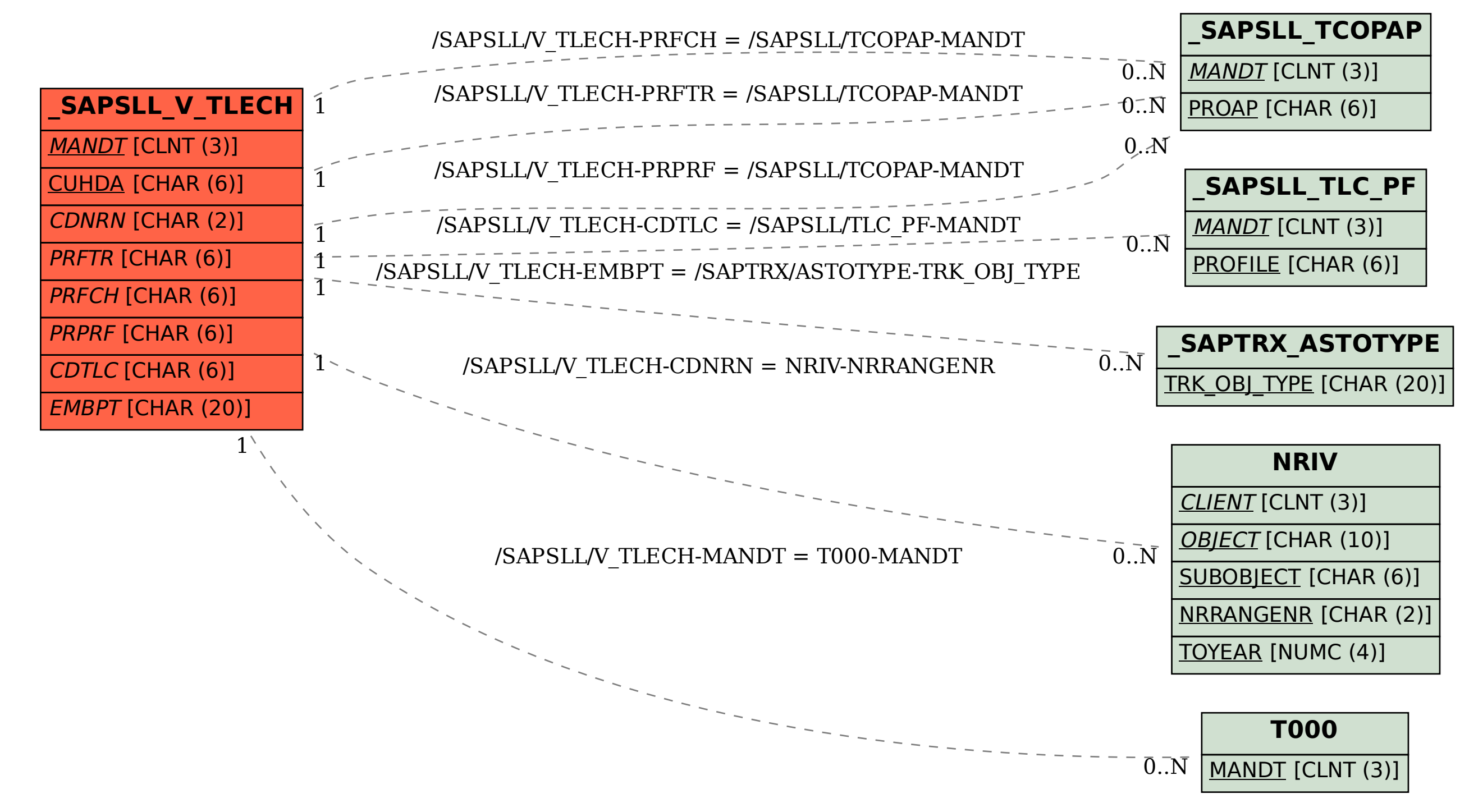